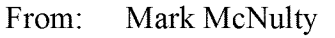

2/24/2010 7:02:18 PM Sent:

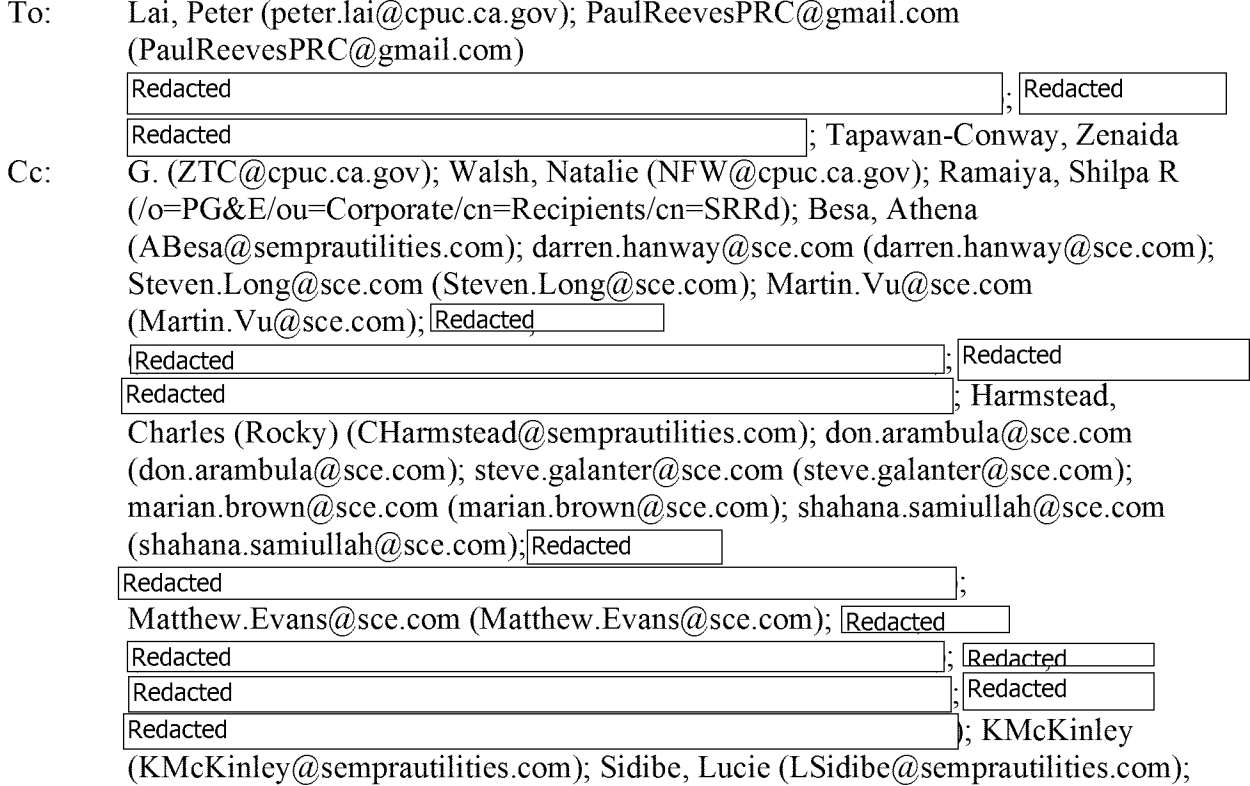

Valenzuela, Kelvin [\(KValenzuela@semprautilities.com](mailto:KValenzuela@semprautilities.com))

## Bcc:

Subject: Re: non-residential lighting measures workbook

Peter/Paul -1 skimmed through this and <sup>I</sup> have <sup>a</sup> few simple questions:

1) If we pick a measure that is in the MISer do we get the Impactld that is in the MISer?( <sup>I</sup> am assuming we get the same values)

2) If we create a custom measure - does this Excel tool assign an Impactld? If so - then is this basically a DEER measure and no workpaper is required? If not, how do we track the measure?

3) If there is no measure cost in the DEER Excel measure cost tables for a measure we custom build do we submit a workpaper? <sup>I</sup> am thinking a more useful approach would be to generate a list and once a month have Sumit Blue or ? develop a measure cost and update the cost tables. While this is not freeezing the DEER, it is practical and it's measure cost rather than savings.

4) Since the hours are being used in the calculations, have you considered this generating the EUL? 5) <sup>I</sup> am just wondering when this is final if it should be in a language or database software rather than Excel which is really not intended for this type of application. Maybe an add-on to the MISer? The E3 calculator has the Excel downside (cells can be edited)

<sup>I</sup> am sure we all look forward to hearing more.

MM

----- Original Message -----**From:** Lai, Peter **To:**  $\text{Read}$  Redacted SRRd $@$ pge.com ; Darren.Hanway@sce.com ; Steven.Long@sce.com ; [Martin.Vu@sce.com](mailto:Martin.Vu@sce.com) ; Besa, Athena Redacted Darren.Hanway@sce.com;Redacted \_\_\_\_\_.; Sidibe. Lucie ; [Marian.Brown@sce.com](mailto:Marian.Brown@sce.com) ; Mark McNulty ; ; [Shahana.Samiullah@sce.com](mailto:Shahana.Samiullah@sce.com) ; ; Harmstead. Charles (Rocky); 1;| Redacted Redacted [Matthew.Evans@sce.com](mailto:Matthew.Evans@sce.com) ;Redacted Redacted : [Steve.Galanter@sce.com](mailto:Steve.Galanter@sce.com) ; [Don.Arambula@sce.com](mailto:Don.Arambula@sce.com) ; KMcKinley ; Redacted | Valenzuela, Kelvin Cc: Walsh. Natalie ; Tapawan-Conwav. Zenaida G. **Sent:** Wednesday, February 24, 2010 4:12 PM **Subject:** non-residential lighting measures workbook

Dear All,

Please find attached the DEER non-residential lighting measures workbook which contains a library of pre-configured lighting measures and has the ability to create custom lighting measures. The lighting fixture library from which custom measures can be created is a superset that encompasses the utilities' standard fixture libraries (from the SPC Program). This allows utilities to create custom DEER measures for the range of current lighting technologies with the exception of LED lighting. Content to the workbook is found in the first tab, and the instructions are within the individual tabs. At the utility's request, ED will schedule a training session at the utilities' earliest convenience. Please direct your comments or questions to Paul Reeves at [paulreevesprc@gmail.com](mailto:paulreevesprc@gmail.com). We expect the utilities' to use this spreadsheet workbook to inform ED ofthe lighting measures from this workbook library that are in the utility's measure mix, and any utility created custom lighting measures.

We can discuss this a bit more at tomorrow's meeting.

Thanks,

Peter

SB\_GT&S\_0029014